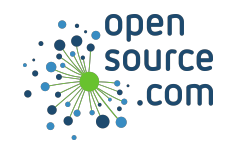

Cron is a scheduling system for POSIX computers.

**Notation**

## Minute Hour Date Month Weekday

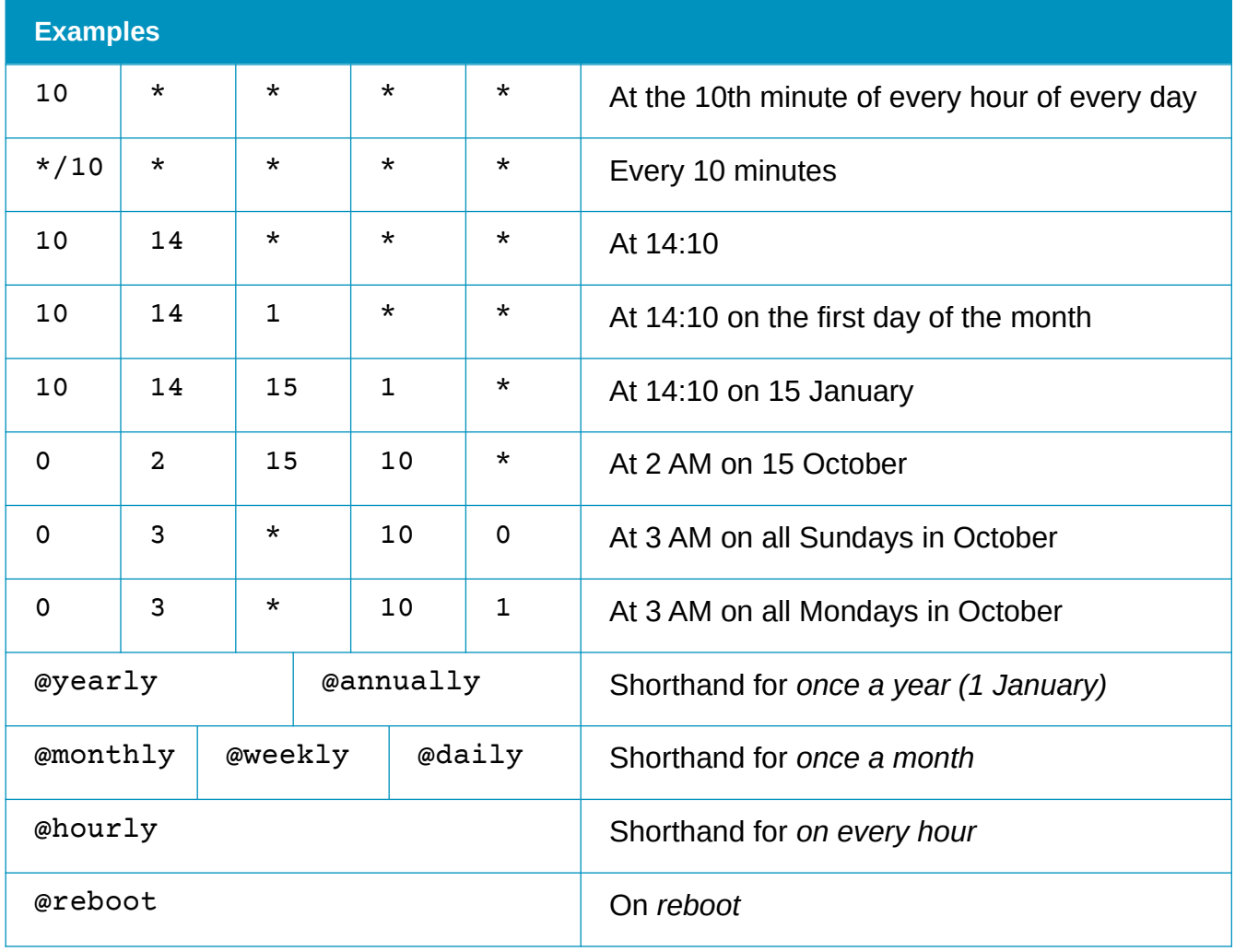

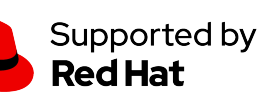

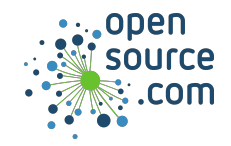

## **Command**

*Cron configuration is stored in a file called a* crontab*, which is specific to each user.*

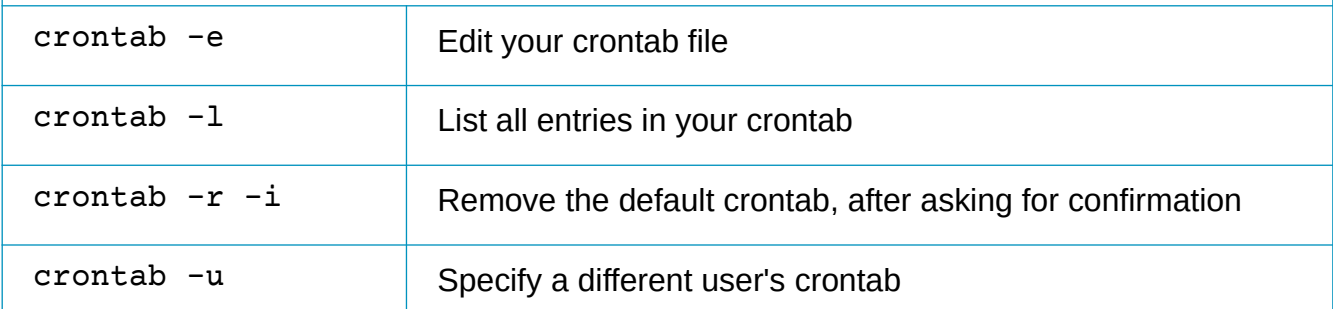

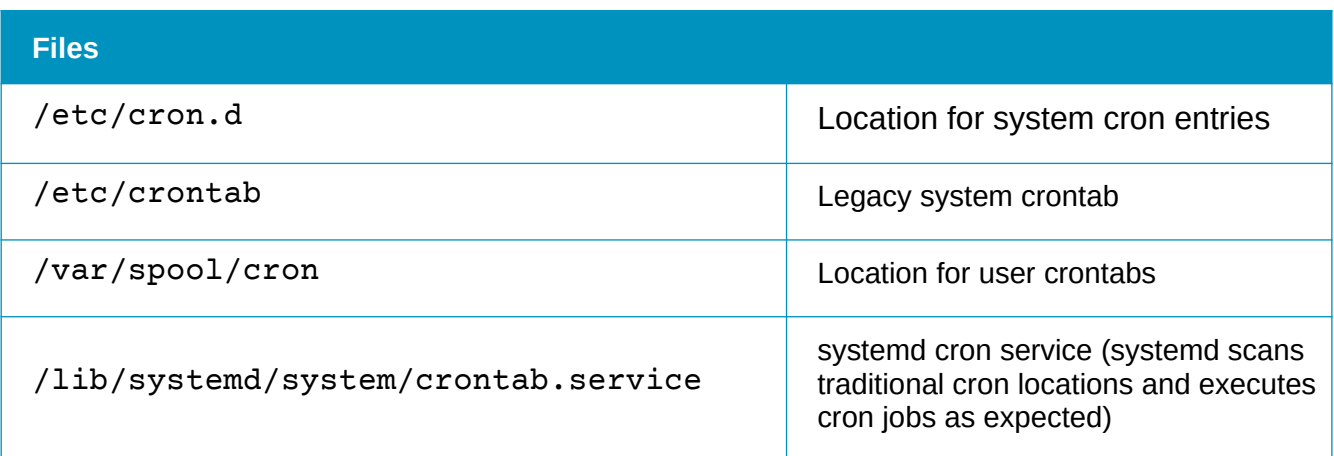

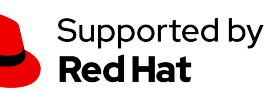